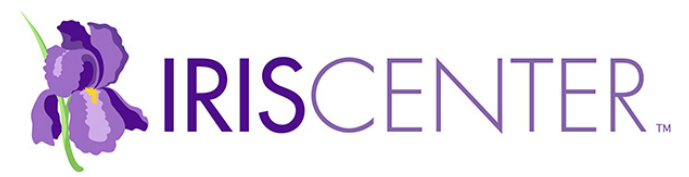

## **Formulario de Registro de Latencia o Retardo**

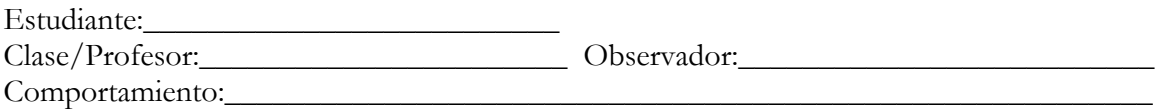

**Instrucciones:** Registre la hora de la solicitud o indicación y la hora en que la conducta se inició y calcule la latencia para cada episodio de la conducta bajo observación. Para calcular la latencia, divida el total de latencia o retardo por el número de episodios.

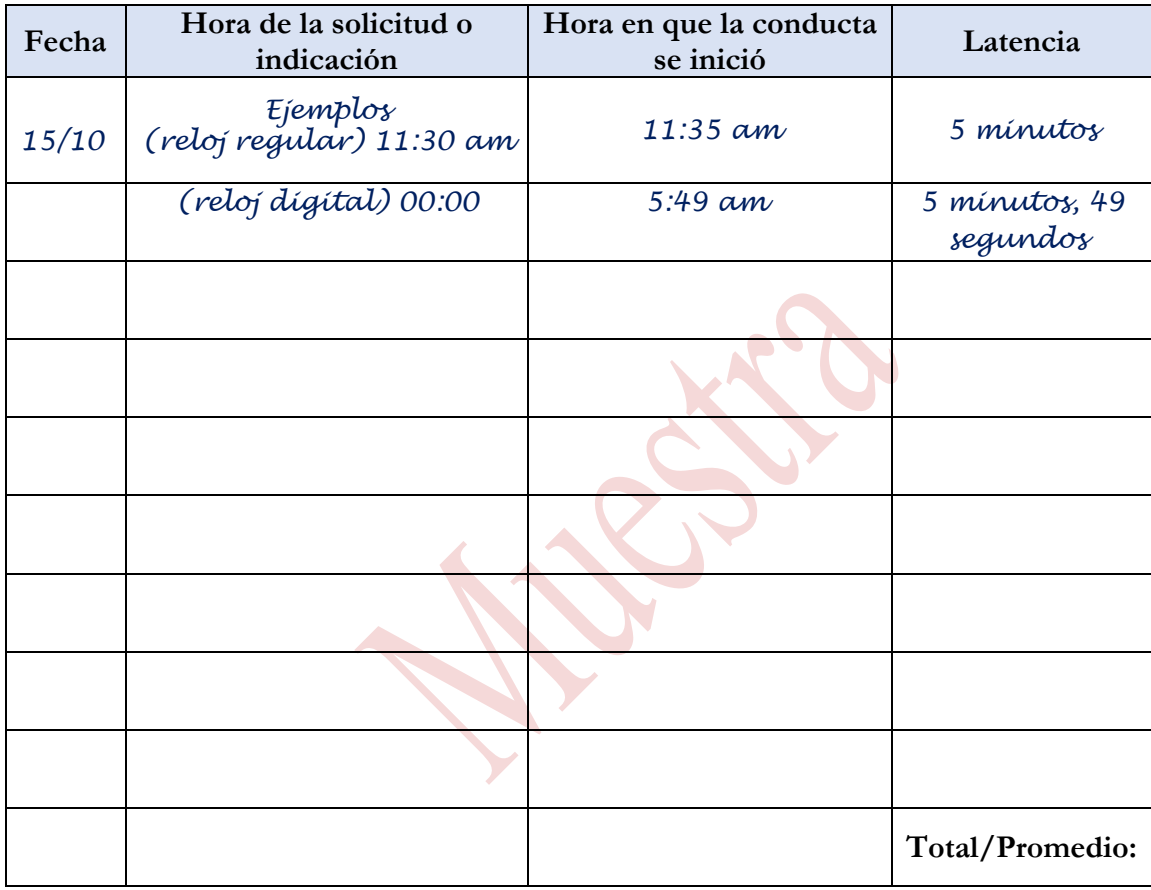

**Comentarios adicionales:**

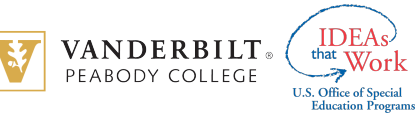